| This repository Search Pull requests Issues Gist                             |                |                                                                       |                       |                   |              |                                       | 🔶 +- G- |           |       |  |
|------------------------------------------------------------------------------|----------------|-----------------------------------------------------------------------|-----------------------|-------------------|--------------|---------------------------------------|---------|-----------|-------|--|
| openresty / encrypted-session-nginx-module                                   |                |                                                                       |                       | 0                 | Vatch 🔻 26   | ★ Star                                | 127     | ¥ Fork    | 26    |  |
| <>Code । Is                                                                  | ssues <b>7</b> | ື່ງ Pull requests 1 🔲 Projects 0 💷 Wi                                 | iki 👍 Pulse           | 🔟 Grap            | bhs          |                                       |         |           |       |  |
| encrypt and decr                                                             | ypt nginx va   | ariable values http://openresty.org                                   |                       |                   |              |                                       |         |           |       |  |
| T 74 commits                                                                 |                | کا <b>2</b> branches                                                  | 🛇 <b>6</b> relea      | <b>6</b> releases |              | <b>L</b> 5 contributors               |         |           |       |  |
| Branch: master 💌                                                             | New pull requ  | Jest                                                                  | Create n              | ew file           | Upload files | Find file                             | Clone   | or downle | oad 🗸 |  |
| <b>g agentzh</b> doc: updated copyright notice.                              |                |                                                                       |                       |                   |              | Latest commit 37e8f24 on Dec 18, 2016 |         |           |       |  |
| src bugfix: fixed one potential memory leak in an error condition.           |                |                                                                       |                       |                   |              |                                       |         | 3 months  | s ago |  |
| added (passing) tests for using "encrypted_session_expires" with "if".       |                |                                                                       |                       |                   | 4 years ago  |                                       |         |           |       |  |
| util/build.sh: fixed build failures with nginx 1.11.2.                       |                |                                                                       |                       |                   |              | 7 months ago                          |         |           |       |  |
| igitattributes added a .gitattributes file to correct GitHub's language tag. |                |                                                                       |                       |                   |              | a year ago                            |         |           |       |  |
| .gitignore                                                                   |                | updated .gitignore a bit.                                             |                       |                   |              | 4 years ago                           |         |           |       |  |
| 🖹 .travis.yml                                                                |                | travis-ci: reduced environment settings in scripts.                   |                       |                   |              | 9 months ago                          |         |           |       |  |
| README.md                                                                    |                | doc: updated copyright notice.                                        |                       |                   |              |                                       |         | 2 months  | s ago |  |
| config                                                                       |                | feature: this module can now be compiled as a dynamic module with NGI |                       |                   |              | 11 months ago                         |         |           |       |  |
| valgrind.suppre                                                              | ess            | removed the hard-coded luajit library path from t                     | he rpath of the deve: | e                 |              |                                       |         | 2 years   | s ago |  |

#### E README.md

### Name

encrypted-session-nginx-module - encrypt and decrypt nginx variable values

This module is not distributed with the Nginx source. See the installation instructions.

## **Table of Contents**

- Name
- Status
- Synopsis
- Description
- Directives
  - o encrypted\_session\_key
  - encrypted\_session\_iv
  - encrypted\_session\_expires
  - set\_encrypt\_session
  - o set\_decrypt\_session
- Installation
  - Building as a dynamic module
- Compatibility
- Report Bugs

- Source Repository
- Getting involved
- Author
- Copyright & License
- See Also

# Status

This module is production ready.

# Synopsis

```
# key must be of 32 bytes long
encrypted_session_key "abcdefghijklmnopqrstuvwxyz123456";
```

# iv must not be longer than 16 bytes
# default: "deadbeefdeadbeef" (w/o quotes)
encrypted\_session\_iv "1234567812345678";

```
# default: 1d (1 day)
encrypted_session_expires 2; # in sec
```

```
location /encrypt {
   set $raw 'text to encrypted'; # from the ngx_rewrite module
   set_encrypt_session $session $raw;
   set_encode_base32 $session; # from the ngx_set_misc module
```

add\_header Set-Cookie 'my\_login=\$session'; # from the ngx\_headers module

```
# your content handler goes here...
}
location /decrypt {
   set_decode_base32 $session $cookie_my_login; # from the ngx_set_misc module
   set_decrypt_session $raw $session;
   if ($raw = '') {
        # bad session
    }
    # your content handler goes here...
}
```

## Description

This module provides encryption and decryption support for nginx variables based on AES-256 with Mac.

This module is usually used with the ngx\_set\_misc module and the standard rewrite module's directives.

This module can be used to implement simple user login and ACL.

Usually, you just decrypt data in nginx level, and pass the unencrypted data to your FastCGI/HTTP backend, as in

```
location /blah {
    set_decrypt_session $raw_text $encrypted;
```

# this directive is from the ngx\_set\_misc module
set\_escape\_uri \$escaped\_raw\_text \$raw\_text;

```
fastcgi_param QUERY_STRING "uid=$uid";
fastcgi_pass unix:/path/to/my/php/or/python/fastcgi.sock;
}
```

Lua web applications running directly on ngx\_lua can call this module's directives directly from within Lua code:

local raw\_text = ndk.set\_var.set\_decrypt\_session(encrypted\_text)

Back to TOC

## **Directives**

Back to TOC

### encrypted\_session\_key

syntax: encrypted\_session\_key <key>

default: no

**context:** *http, server, server if, location, location if* 

Sets the key for the cipher (must be 32 bytes long). For example,

encrypted\_session\_key "abcdefghijklmnopqrstuvwxyz123456";

### encrypted\_session\_iv

syntax: encrypted\_session\_iv <iv>

default: encrypted\_session\_iv "deadbeefdeadbeef";

context: http, server, server if, location, location if

Sets the initial vector used for the cipher (must be no longer than 16 bytes).

For example,

```
encrypted_session_iv "12345678";
```

Back to TOC

### encrypted\_session\_expires

syntax: encrypted\_session\_expires <time>

**default:** *encrypted\_session\_expires 1d;* 

context: http, server, server if, location, location if

Sets expiration time difference (in seconds by default).

For example, consider the following configuration:

encypted\_session\_expires 1d;

When your session is being generated, ngx\_encrypted\_session will plant an expiration time (1 day in the future in this example) into the encrypted session string, such that when the session is being decrypted later, the server can pull the expiration time out of the session and compare it with the server's current system time. No matter how you transfer and store your session, like using cookies, or URI query arguments, or whatever.

People may confuse this setting with the expiration date of HTTP cookies. This directive simply controls when the session gets expired; it knows nothing about HTTP cookies. Even if the end user intercepted this session from cookie by himself and uses it later manually, the server will still reject it when the expiration time gets passed.

#### Back to TOC

#### set\_encrypt\_session

syntax: set\_encrypt\_session \$target <value>

default: no

context: http, server, server if, location, location if

Encrypts the string value specified by the value argument and saves the result into the variable specified by \$target.

For example,

set\_encrypt\_session \$res \$value;

will encrypts the value in the variable \$value into the target variable \$res.

The value argument can also be an nginx string value, for example,

```
set_encrypt_session $res "my value = $value";
```

The resulting data can later be decrypted via the set\_decrypt\_session directive.

Back to TOC

### set\_decrypt\_session

syntax: set\_decrypt\_session \$target <value>

default: no

context: http, server, server if, location, location if

Similar to set\_encrypt\_session, but performs the inverse operation, that is, to decrypt things.

Back to TOC

## Installation

You're recommended to install this module (as well as the Nginx core and many other goodies) via the ngx\_openresty bundle. See the detailed instructions for downloading and installing ngx\_openresty into your system. This is the easiest and most safe way to set things up.

Alternatively, you can install this module manually with the Nginx source:

Grab the nginx source code from nginx.org, for example, the version 1.11.2 (see nginx compatibility), and then build the source with this module:

```
wget 'http://nginx.org/download/nginx-1.11.2.tar.gz'
tar -xzvf nginx-1.11.2.tar.gz
cd nginx-1.11.2/
Here we assume you would install you nginx under /opt/nginx/.
./configure --prefix=/opt/nginx \
    --with-http_ssl_module \
    --add-module=/path/to/encrypted-session-nginx-module
```

```
make -j2
make install
```

Download the latest version of the release tarball of this module from encrypted-session-nginx-module file list.

Also, this module is included and enabled by default in the ngx\_openresty bundle.

OpenSSL should not be disabled in your Nginx build.

#### Back to TOC

### **Building as a dynamic module**

Starting from NGINX 1.9.11, you can also compile this module as a dynamic module, by using the --add-dynamicmodule=PATH option instead of --add-module=PATH on the ./configure command line above. And then you can explicitly load the module in your nginx.conf via the load\_module directive, for example,

load\_module /path/to/modules/ndk\_http\_module.so; # assuming NDK is built as a dynamic module too load\_module /path/to/modules/ngx\_http\_encrypted\_session\_module.so;

# Compatibility

The following versions of Nginx should work with this module:

- **1.11.x** (last tested: 1.11.2)
- 1.10.x
- **1.9.x** (last tested: 1.9.15)
- 1.8.x
- **1.7.x** (last tested: 1.7.10)
- 1.6.x
- **1.5.x** (last tested: 1.5.12)
- **1.4.x** (last tested: 1.4.4)
- **1.2.x** (last tested: 1.2.9)
- **1.1.x** (last tested: 1.1.5)
- **1.0.x** (last tested: 1.0.11)
- **0.9.x** (last tested: 0.9.4)
- **0.8.x** (last tested: 0.8.54)
- 0.7.x >= 0.7.46 (last tested: 0.7.68)

Earlier versions of Nginx like 0.6.x and 0.5.x will not work.

If you find that any particular version of Nginx above 0.7.44 does not work with this module, please consider reporting a bug.

# **Report Bugs**

Although a lot of effort has been put into testing and code tuning, there must be some serious bugs lurking somewhere in this module. So whenever you are bitten by any quirks, please don't hesitate to

- 1. send a bug report or even patches to agentzh@gmail.com,
- 2. or create a ticket on the issue tracking interface provided by GitHub.

Back to TOC

# **Source Repository**

Available on github at openresty/encrypted-session-nginx-module.

#### Back to TOC

# **Getting involved**

You'll be very welcomed to submit patches to the author or just ask for a commit bit to the source repository on GitHub.

Back to TOC

## Author

Yichun "agentzh" Zhang (章亦春) <agentzh@gmail.com>

# **Copyright & License**

Copyright (c) 2009-2017, Yichun Zhang (agentzh) <agentzh@gmail.com>, OpenResty Inc.

This module is licensed under the terms of the BSD license.

Redistribution and use in source and binary forms, with or without modification, are permitted provided that the following conditions are met:

- Redistributions of source code must retain the above copyright notice, this list of conditions and the following disclaimer.
- Redistributions in binary form must reproduce the above copyright notice, this list of conditions and the following disclaimer in the documentation and/or other materials provided with the distribution.

THIS SOFTWARE IS PROVIDED BY THE COPYRIGHT HOLDERS AND CONTRIBUTORS "AS IS" AND ANY EXPRESS OR IMPLIED WARRANTIES, INCLUDING, BUT NOT LIMITED TO, THE IMPLIED WARRANTIES OF MERCHANTABILITY AND FITNESS FOR A PARTICULAR PURPOSE ARE DISCLAIMED. IN NO EVENT SHALL THE COPYRIGHT HOLDER OR CONTRIBUTORS BE LIABLE FOR ANY DIRECT, INDIRECT, INCIDENTAL, SPECIAL, EXEMPLARY, OR CONSEQUENTIAL DAMAGES (INCLUDING, BUT NOT LIMITED TO, PROCUREMENT OF SUBSTITUTE GOODS OR SERVICES; LOSS OF USE, DATA, OR PROFITS; OR BUSINESS INTERRUPTION) HOWEVER CAUSED AND ON ANY THEORY OF LIABILITY, WHETHER IN CONTRACT, STRICT LIABILITY, OR TORT (INCLUDING NEGLIGENCE OR OTHERWISE) ARISING IN ANY WAY OUT OF THE USE OF THIS SOFTWARE, EVEN IF ADVISED OF THE POSSIBILITY OF SUCH DAMAGE.

Back to TOC

## See Also

• NDK

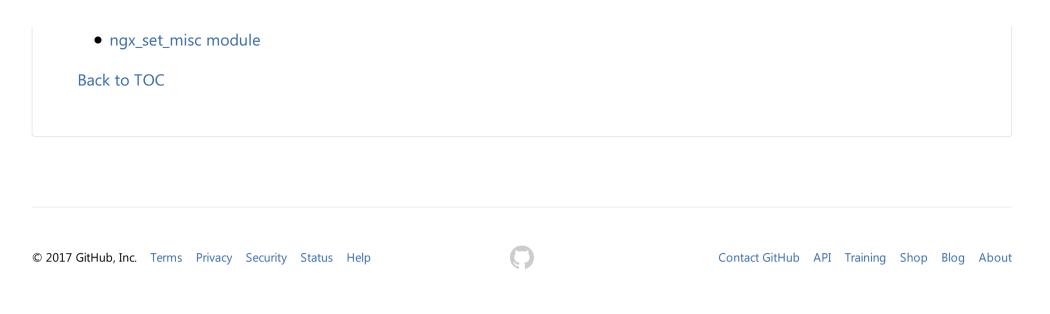